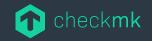

## The Checkmk Ansible Collection

Automating your Monitoring Environment with the Checkmk Ansible Collection.

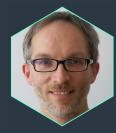

Lars Getwan Consultant Checkmk GmbH checkmk.com

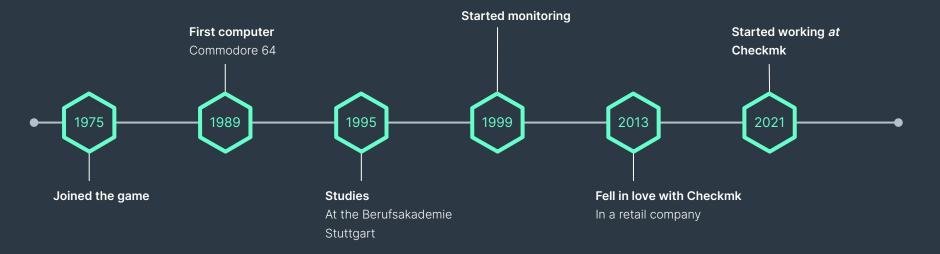

## Who's talking? Lars Getwan

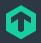

# Who's the audience?

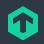

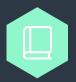

Gym

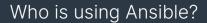

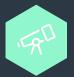

#### Who is using a monitoring solution?

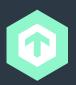

Who is using Checkmk already?

Agenda

What is Checkmk?

The Ansible Collection

Demo

04 The Code

Our Community

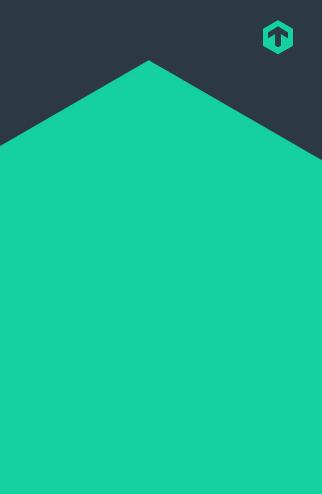

## $\bigcirc$

## What is Checkmk?

A brief introduction.

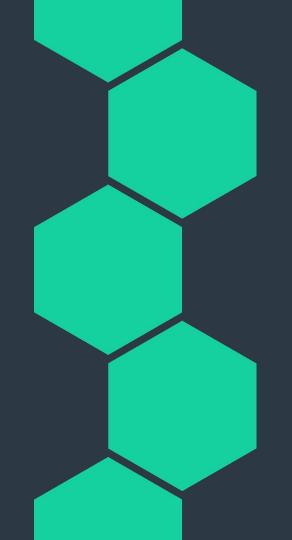

## Checkmk – The Company

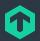

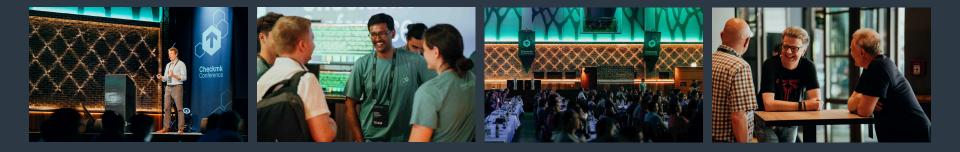

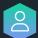

150+ employees, privately held, debt free

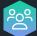

Based in Munich, Germany, and Atlanta, USA

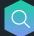

ĽÅ

Focusing on IT monitoring for 15+ years

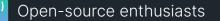

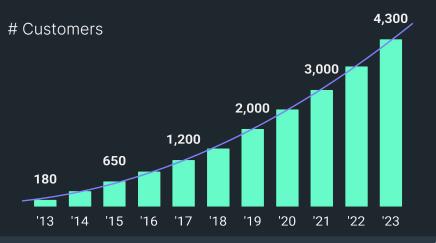

## **Checkmk – The Product**

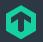

### Architecture Overview

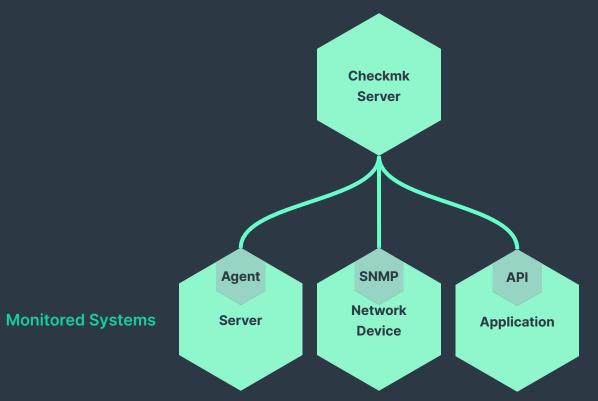

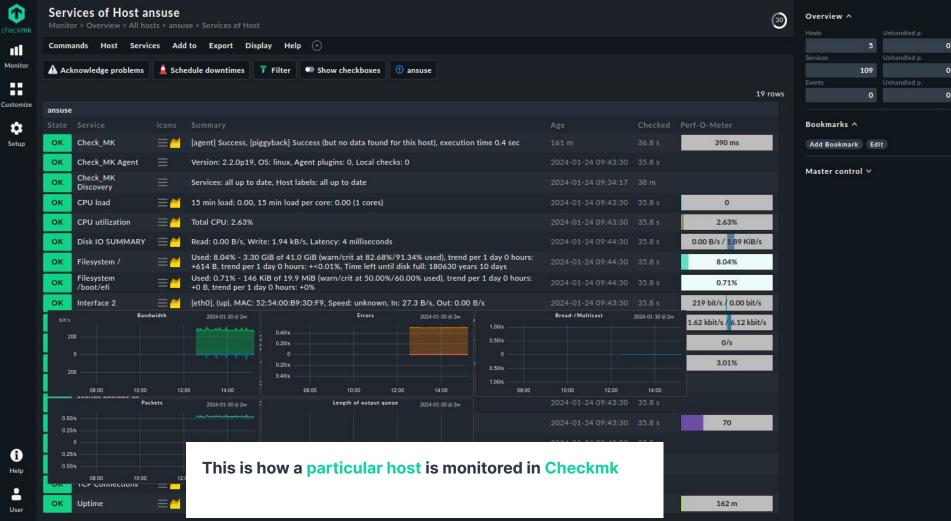

n

## **Built to address your needs**

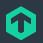

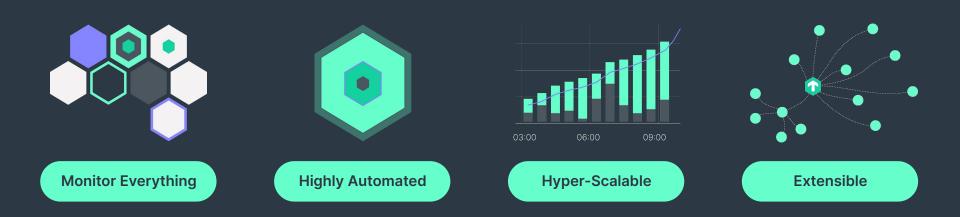

## **Extensible** open-source monitoring

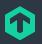

**Build your own integrations** with simple scripts extending agents or by writing entire plug-ins yourself

**Extend existing integrations** to accommodate own requirements

- Majority of code base open source
- Easily readable and modifiable Python code
- Developer APIs for writing monitoring integrations
- Built-in logic to handle customized code
- Large partner ecosystem for customizations

## The Checkmk Community Where IT Monitoring experts meet

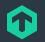

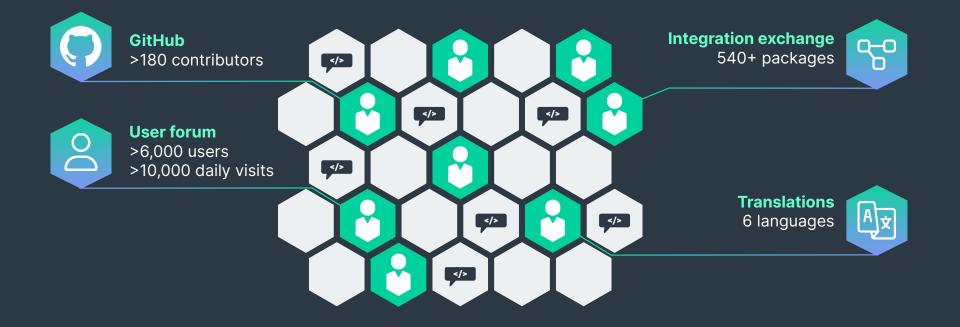

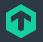

## **REST-API**

### Automate your monitoring with the REST-API

- Automates configuration and operations
- Built on REST-API best-practice
- Provides auto-generated documentation with code examples

| Q Search                           |   |                         |                                                                                                    |                                            |
|------------------------------------|---|-------------------------|----------------------------------------------------------------------------------------------------|--------------------------------------------|
| Downtimes                          | > | Create a host           |                                                                                                    | POST /domain-types/host_config/collectic ~ |
| Host status                        | > | AUTHORIZATIONS:         | (headerAuth) OR (webserverAuth) OR (cookieAuth)                                                                                                    | Request samples                            |
| Service status                     | > | HEADER PARAMETERS       |                                                                                                    | Payload requests urllib httpie curl        |
| SETUP                              |   |                         | string<br>Example: application/json                                                                                                    | Content type<br>application/json           |
| Agents                             | > |                         | A header specifying which type of content is in the request/response body. This is<br>required when sending encoded data in a POST/PUT body. When the request body<br>is empty, this header should not be sent. | Copy Expand all Collapse all               |
| Activate changes                   | > |                         |                                                                                                    | (<br>"folder": "/",                        |
| Business intelligence (BI)         | > | REQUEST BODY SCHEMA:    | application/json                                                                                                    | <pre>"host_name": "example.com",</pre>     |
| Contact groups                     | > | - folder<br>required    | $\label{eq:string} $$ tring(?,(?,-\\\))(?,[-,\\))[-, a-zA-Z0-9]+)+](0, Show pattern The path name of the folder. $$ the path name of the folder. $$ tring(P_1,P_2,P_3,P_3,P_3,P_3,P_3,P_3,P_3,P_3,P_3,P_3$      | "ipaddress": "192.168.0.123"<br>}          |
| Folders                            | > |                         | Path delimiters can be either $[-, 7]$ or $[-]$ . Please use the one most appropriate for your quoting/escaping needs. A good default choice is $[-]$ .                                                         | 2 ····                                     |
| Hosts                              | * | → host_name<br>required | string[-0-9a-zA-Z]+                                                                                                    | Response samples                           |
| Show all hosts                     |   | Logazion                | The hostname or IP address of the host to be created.                                                                                                    | 200 400 415                                |
| Create a host                      |   | 4 attributes >          | object<br>Attributes to set on the newly created host.                                                                                                    | Content type<br>application/json           |
| Delete a host                      |   |                         |                                                                                                    | Copy Expand all Collapse all               |
| Show a host                        |   | Responses               |                                                                                                    | (<br>- "links": [                          |
| POT Update a host                  |   | > 200 OK: The operation | ion was done successfully.                                                                                                    | + ( _ )<br>1.                              |
| Update the nodes of a cluster host |   | > 400 Bad Request: P    | arameter or validation failure.                                                                                                    | "domainType": "string",<br>"id": "string", |
| Bulk update hosts                  |   | > 415 Unsupported M     | Media Type: The submitted content-type is not supported.     "members": {       + "property1": { },                                                                                                    |                                            |

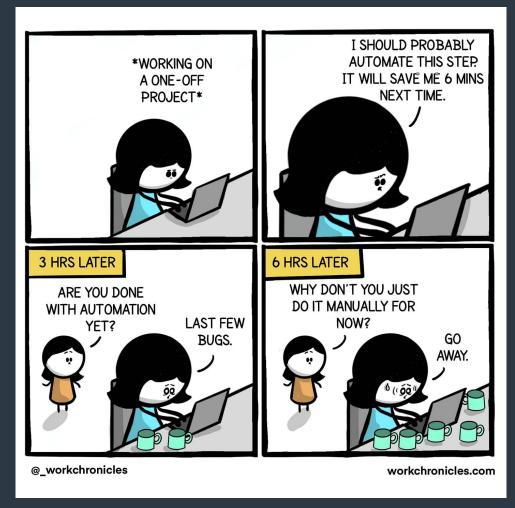

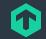

You want to install your first Checkmk server, but the chapter in the user's guide is way to long.

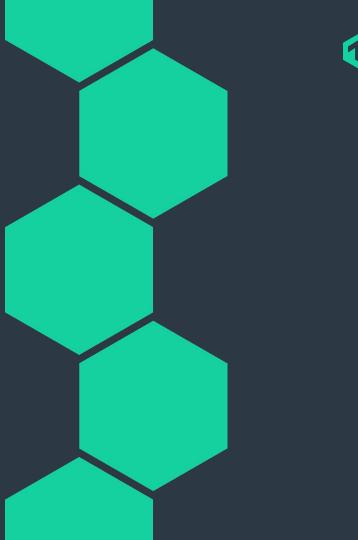

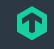

## The Checkmk UI is up and running, but how to add dozens of Linux servers?

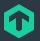

## **The Checkmk Ansible Collection**

Automate your monitoring.

## **Ansible Overview**

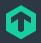

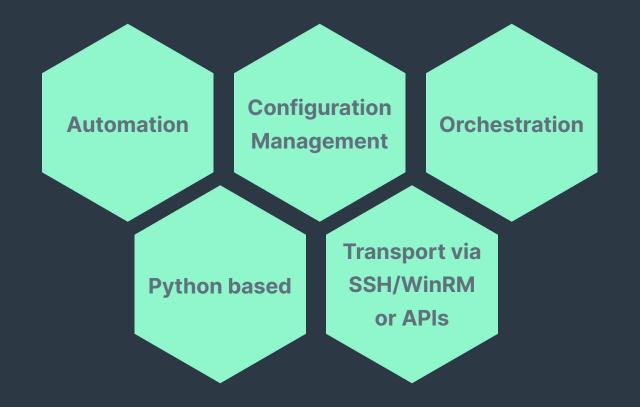

## **Ansible Components**

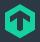

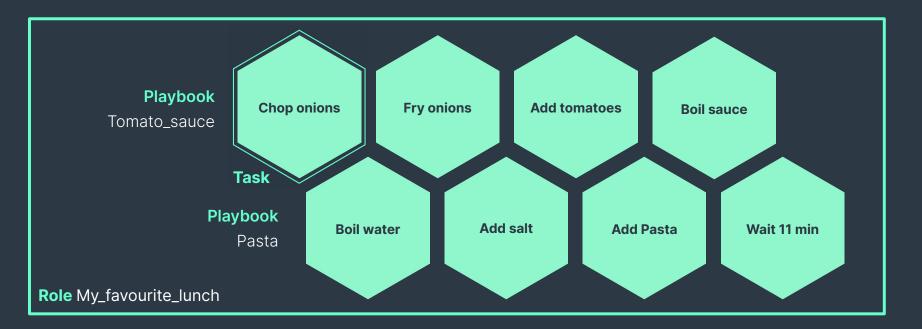

## **Ansible Plugins**

#### **Operating Systems**

- Linux
- Windows
- UNIX

• Solaris

## Hardware

- Network
- Storage
- PDU

#### • ...

### **Cloud & Hypervisor**

- VMware
- Proxmox
- oVirt
- AWS
- Azure
- GCP

#### • ..

### Applications

- Netbox
- SAP

- MySQL
- Checkmk

## **Ansible Collections**

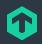

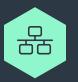

Modular extensions to Ansible Core but independently developed.

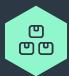

Packaged for easy installation. Available on the Galaxy or GitHub.

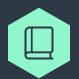

Think of it as a library.

## But why not using the **REST API?**

### It's magic, but...

- Needs more code,
- Is hard to read and maintain,
- Provides no idempotency at all.

```
HOST NAME="localhost"
PROTOCOL="https"
SITE NAME="my site"
USERNAME="automation"
PASSWORD="secret"
API URL="$PROTOCOL://$HOST NAME/$SITE NAME/check mk/api/1.0"
out=$(
  curl \
    --request POST \
    --write-out "\nxxx-status code=%{http code}\n" \
    --header "Authorization: Bearer $USERNAME $PASSWORD" \
    --header "Accept: application/json" \
    --header "Content-Type: application/json" \
    --data '{
          "name": "my application servers",
          "alias": "My Application Servers"
        }' \
"$API URL/domain-types/host group config/collections/all")
resp=$( echo "${out}" | grep -v "xxx-status code" )
code=$( echo "${out}" | awk -F"=" '/^xxx-status code/ {print $2}')
if [[ $code -1t 400 ]]; then
    echo "OK"
```

else

fi

echo "Request error"

### Why use an Ansible Task instead? It's magic and...

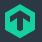

#### • Needs less code,

- Is easier to read,
- Provides idempotency.

- name: "Create a single host group."
checkmk.general.host\_group:
 server\_url: "http://localhost/"
 site: "my\_site"
 automation\_user: "automation"
 automation\_secret: "secret"
 name: "my\_application\_servers"
 title: "My Application Servers"
 state: "present"

## **Checkmk Ansible Collection Contents**

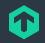

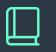

#### Playbooks

- Examples and inspiration
- Demonstration of collection features

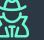

Roles

 $\frown$ 

- Server
  - Initial installation
  - Site management
  - Site updates
  - O Supports all relevant Linux distros
- Agent
  - Initial installation
  - Registrations
  - Supports all relevant Linux distros and Windows

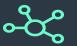

#### Modules

- Interact with Checkmk REST API
- Do specific actions in Checkmk, e.g.
  - create folder
  - retrieve list of hosts
- Full listing in the README

## **Demo** Popcorn time.

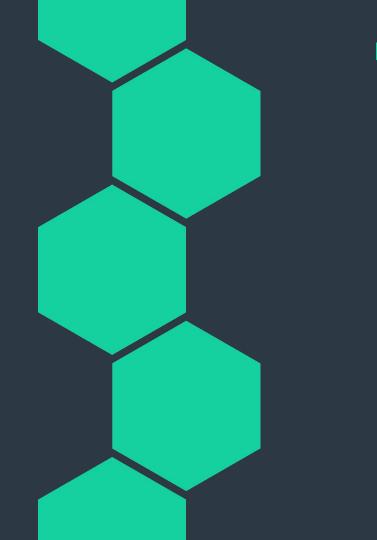

## **Demo Environment**

### Inventory

- Contains the hosts that you want to run Ansible playbooks for.
- Structures the hosts in groups.

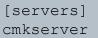

[agents]

cmkserver cmk\_var\_folder\_path="/"
ansibuntu cmk\_var\_folder\_path="/test"
debsible cmk\_var\_folder\_path="/foo"
anstream cmk\_var\_folder\_path="foo/bar"
ansuse cmk\_var\_folder\_path="/bar"

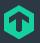

## Demo Environment

Playbook 1/4

- Include the role checkmk.general.server
- Installs and configures a Checkmk server based on a set of parameters.

- name: "Set up Checkmk Servers."
hosts: servers
tasks:

- name: "Install Checkmk Server."
ansible.builtin.include\_role:
 name: checkmk.general.server

### **Demo Environment** Playbook 2/4

#### • Call the module checkmk.general.folder.

 Create folders for structuring the monitored hosts. - name: "Create folders."
 checkmk.general.folder:
 server\_url: "{{ cmk\_url }}"
 site: "{{ checkmk\_site }}"
 automation\_user: "{{ cmk\_user }}"
 automation\_secret: "{{ cmk\_pass }}"
 path: "{{ item.path }}"
 name: "{{ item.name }}"
 state: "present"
 loop: "{{ checkmk\_folders }}"
 delegate to: cmkserver

### **Demo Environment** Playbook 3/4

 $\mathbf{\hat{v}}$ 

- Call the module checkmk.general.rules.
- Create rules to define how particular items should be monitored.

- name: "Create rules."
checkmk.general.rule:
 server\_url: "{{ cmk\_url }}"
 site: "{{ checkmk\_site }}"
 automation\_user: "{{ cmk\_user }}"
 automation\_secret: "{{ cmk\_pass }}"
 ruleset: "{{ item.ruleset }}"
 rule: "{{ item.rule }}"
 state: "present"
 loop: "{{ checkmk\_rules }}"
 delegate to: cmkserver

## Demo Environment

### Playbook 4/4

- Include the role checkmk.general.agent
- Installs Checkmk agents on the monitored hosts and adds them to the monitoring.

- name: "Set up Checkmk Agents."
hosts: agents
tasks:

- name: "Install Checkmk Agent."
ansible.builtin.include\_role:
 name: checkmk.general.agent

## **Checkmk User Interface**

What did the demo create?

http://192.168.124.60/cfgmgmtcamp/check\_mk/

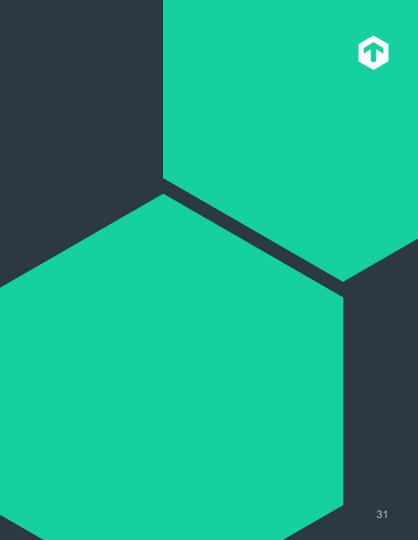

## The Code May the force source be with you.

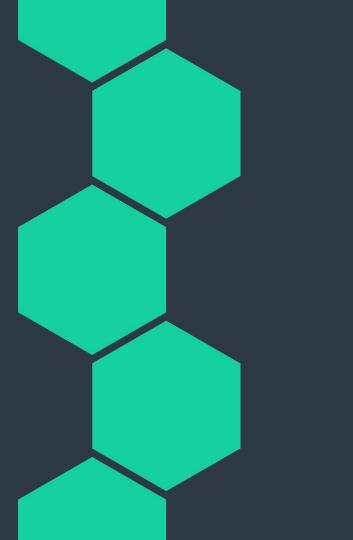

| plugins                                                                                                    | ▲ 26 ∨ class CheckmkAPI:                                                                                                    |
|----------------------------------------------------------------------------------------------------|----------------------------------------------------------------------------------------------------|
| > 🛅 doc_fragments                                                                                                    | 27 """Base class to contact a Checkmk server"""<br>28                                                                                                    |
| 🗸 🚞 lookup                                                                                                    | 29 > def _init_(self, module):                                                                                                    |
| 🗋 bakery.py                                                                                                    | 45 mm self.state = ""<br>46                                                                                                    |
| 🗋 folder.py                                                                                                    | 47 ∨ def_fetch(self, code_mapping, endpoint="", data=None, method="GET"):<br>48 http mapping = GENERIC HTTP CODES.copy()                                                                                                    |
| folders.py                                                                                                    | <pre>48 http_mapping = GENERIC_HTTP_CODES.copy() 49 http_mapping.update(code_mapping)</pre>                                                                                                    |
| host.py                                                                                                    | 56                                                                                                    |
|                                                                                                    | 51 # retry if timed out and each time double the timeout value<br>52 num_of_retries = 3                                                                                                    |
| 🗋 hosts.py                                                                                                    | 53 timeout = 10                                                                                                    |
| 🗋 rule.py                                                                                                    | 54 for i in range(num_of_retries):                                                                                                    |
| 🗋 rules.py                                                                                                    | <pre>55 response, info = fetch_url(<br/>56 module=self.module,</pre>                                                                                                    |
| 🗋 ruleset.py                                                                                                    | 57 url=%x/%s" % (self.url, endpoint),                                                                                                    |
| 🗋 rulesets.py                                                                                                    | 58 data=self.module.jsonify(data),                                                                                                    |
|                                                                                                    | 59     headers=self.headers,       60     method=method,                                                                                                    |
| 🗋 version.py                                                                                                    | 61 use_prox=Mone,                                                                                                    |
| module_utils                                                                                                    | 62 timeout=timeout,                                                                                                    |
| 🗋initpy                                                                                                    | 63 )<br>64                                                                                                    |
| 🗋 api.py                                                                                                    | 65 http_code = info["status"]                                                                                                    |
| 🗋 lookup_api.py                                                                                                    | 66<br>67 if http_code != -1:                                                                                                    |
| 🗋 types.py                                                                                                    | 68 break                                                                                                    |
| 🗅 utils.py                                                                                                    | 69<br>70 timeout *= 2                                                                                                    |
|                                                                                                    | 70 Lineout - 2<br>71                                                                                                    |
| 🗋 version.py                                                                                                    | 72 (                                                                                                    |
| modules                                                                                                    | 73 changed,<br>74 failed,                                                                                                    |
| 🗋 _initpy                                                                                                    | 75 http://eadable,                                                                                                    |
| activation.py                                                                                                    | <pre>76 ) = http_mapping.get(http_code, (False, True, "Error calling API"))</pre>                                                                                                    |
| hakery py                                                                                                    | 77 # Better translate to json later and keep the original response here.                                                                                                    |
|                                                                                                    |                                                                                                    |
|                                                                                                    | 80 if failed:                                                                                                    |
| 🗋 discovery.py                                                                                                    |                                                                                                    |
| 🗋 downtime.py                                                                                                    | $62$ msg $\tau = -$ details: $\pi_0 - \pi_0$ details<br>83                                                                                                    |
| 🗋 folder.py                                                                                                    | 84 result = RESULT(                                                                                                    |
| host.pv                                                                                                    |                                                                                                    |
|                                                                                                    |                                                                                                    |
|                                                                                                    | 88 etag=info.get("etag", ""),                                                                                                    |
| P password.py                                                                                                    |                                                                                                    |
| 🗋 rule.py                                                                                                    | 99 Changed=changed,<br>91 )                                                                                                    |
| service_group.py                                                                                                    | 92                                                                                                    |
| 🗋 tag_group.py                                                                                                    | <pre>93 if failed:<br/>94 self.module.fail_json(**result_as_dict(result)) 33</pre>                                                                                                    |
| 26.000/06-57 85 907                                                                                                    | 95 return result                                                                                                    |
| <ul> <li>folder.py</li> <li>host.py</li> <li>host_group.py</li> <li>password.py</li> <li>rule.py</li> <li>service_group.py</li> </ul> | 81       details = info.get("body", info.get("msg", "W/A"))         82       msg += " Details: %s" % details         83       result = RESULT(         84       result = RESULT(         85       msg = sg,         86       msg = sg,         87       content=content,         88       etay=info.get("etag", ""),         89       railed=failed,         94       self.module.fail_json(*result_as_dict(result)) |

| ✓ ➡ modules                                                                                                    | 10 > DOCUMENTATION = r"""<br>71 WW                                                                                                    |  |  |  |  |  |
|----------------------------------------------------------------------------------------------------|----------------------------------------------------------------------------------------------------|--|--|--|--|--|
| 🗋initpy                                                                                                    |                                                                                                    |  |  |  |  |  |
| 🗅 activation.py                                                                                                    | > EXAMPLES = r"""                                                                                                    |  |  |  |  |  |
| NAME AND ADDRESS OF ADDRESS OF AD | 134 <b>M</b>                                                                                                    |  |  |  |  |  |
| 🗅 bakery.py                                                                                                    | 136 > RETURN = r***                                                                                                    |  |  |  |  |  |
| 🗅 contact_group.py                                                                                                    | 142 112                                                                                                    |  |  |  |  |  |
| 🗅 discovery.py                                                                                                    | 143<br>144 import ison                                                                                                    |  |  |  |  |  |
| 🗋 downtime.py                                                                                                    | Import json<br>Import sys                                                                                                    |  |  |  |  |  |
| D folder.py                                                                                                    | import traceback                                                                                                    |  |  |  |  |  |
| host.py                                                                                                    | 147<br>148 # https://docs.ansible.com/ansible/latest/dev_guide/testing/sanity/import.html                                                                                                   |  |  |  |  |  |
|                                                                                                    | 149 from ansible.module_utils.basic import AnsibleModule, missing_required_lib                                                                                                    |  |  |  |  |  |
| 🗋 host_group.py                                                                                                    | 150 from ansible.module_utils.common.dict_transformations import dict_merge                                                                                                    |  |  |  |  |  |
| 🗅 password.py                                                                                                    | 151     from ansible_collections.checkmk.general.plugins.module_utils.api import CheckmkAPI       152     from ansible_collections.checkmk.general.plugins.module_utils.types import RESULT |  |  |  |  |  |
| 🗋 rule.py                                                                                                    | from ansble_collections.checkmk.general.plugins.module_utils.utils import (                                                                                                    |  |  |  |  |  |
| 222 12                                                                                                    | 154 result_as_dict,                                                                                                    |  |  |  |  |  |
| service_group.py                                                                                                    | 5 ) 6 from ansible_collections.checkmk.general.plugins.module_utils.version import (                                                                                                    |  |  |  |  |  |
| 🗅 tag_group.py                                                                                                    | <pre>from ansible_collections.checkmk.general.plugins.module_utils.version import (</pre>                                                                                                   |  |  |  |  |  |
| 🗋 timeperiod.py                                                                                                    | 157 CheckmkVersion,<br>158 )                                                                                                    |  |  |  |  |  |
| 🕒 user.py                                                                                                    | 159                                                                                                    |  |  |  |  |  |
|                                                                                                    | 169 PYTHON_VERSION = 3<br>161 HAS_PATHLIB2_LIBRARY = True                                                                                                    |  |  |  |  |  |
| 🗅initpy                                                                                                    | 101 mo_rainLisc_Liscatr = if ue<br>162 PATLISc_LISCARY_IMPORT ERROR = None                                                                                                    |  |  |  |  |  |
| > 💼 roles                                                                                                    | 163                                                                                                    |  |  |  |  |  |
| > 💼 scripts                                                                                                    | 164 1f sys.version[0] == "3":                                                                                                    |  |  |  |  |  |
| > 💼 tests                                                                                                    | 165 from pathlib import Path<br>166 else:                                                                                                    |  |  |  |  |  |
|                                                                                                    | 107 PYTHON_VERSION = 2                                                                                                    |  |  |  |  |  |
| 🗋 .ansible-lint                                                                                                    | 168 try:                                                                                                    |  |  |  |  |  |
| 🗋 .gitattributes                                                                                                    | 169 from pathlib2 import Path                                                                                                    |  |  |  |  |  |
| 🗋 .gitignore                                                                                                    | 170 except ImportError:<br>171 HAS_PATHLIB2_LIBRARY = False                                                                                                    |  |  |  |  |  |
| 🗅 .yamllint                                                                                                    | 172 PATHLIB2_LIBRARY IMPORT_ERROR = traceback.format_exc()                                                                                                    |  |  |  |  |  |
|                                                                                                    | 173                                                                                                    |  |  |  |  |  |
| CHANGELOG.rst                                                                                                    | 174 > FOLDER = (<br>179 text                                                                                                    |  |  |  |  |  |
| CODEOWNERS                                                                                                    | 179 📠 180                                                                                                    |  |  |  |  |  |
| CODE_OF_CONDUCT.md                                                                                                    | 181                                                                                                    |  |  |  |  |  |
| COMMUNITY.md                                                                                                    | <pre>182 v class FolderHTTPCodes: 183 # http_code: (changed, failed, "Message")</pre>                                                                                                    |  |  |  |  |  |
| CONTRIBUTING.md                                                                                                    | 184 get = {<br>Folder Module (1/3)                                                                                                    |  |  |  |  |  |
|                                                                                                    | 185 200: (False, False, "Folder found, nothing changed"),                                                                                                    |  |  |  |  |  |
|                                                                                                    | 186     484: (False, False, "Folder not found"),     Documentation, imports and helper classes       187     }                                                                              |  |  |  |  |  |
| 🗋 Makefile                                                                                                    |                                                                                                    |  |  |  |  |  |
| README.md                                                                                                    | 189 create = {200: (True, False, "Folder created")}                                                                                                    |  |  |  |  |  |
| SECURITY.md                                                                                                    | <pre>199 edit = {209: (True, False, "Folder modified")}</pre>                                                                                                    |  |  |  |  |  |
|                                                                                                    | <pre>191 delete = {204: (True, False, "Folder deleted")} 192</pre>                                                                                                    |  |  |  |  |  |
| SUPPORT.md                                                                                                    |                                                                                                    |  |  |  |  |  |

|                    | ▲ 399 ∨ | def run_module():                                                                                                    |                |
|--------------------|---------|----------------------------------------------------------------------------------------------------|----------------|
| modules            | 400     | # define available arguments/parameters a user can pass to the module                                                           |                |
| 🗋initpy            | 401     | <pre>module_args = dict(</pre>                                                                                                  |                |
|                    | 402     | <pre>server_url=dict(type="str", required=True),</pre>                                                                          |                |
| 🖰 activation.py    | 403     | <pre>site=dict(type="str", required=True),</pre>                                                                                |                |
| 🗅 bakery.py        | 404     | <pre>validate_certs=dict(type="bool", required=False, default=True),</pre>                                                      |                |
| D contact accus nu | 405     | <pre>automation_user=dict(type="str", required=True),<br/>automation_secret=dict(type="str", required=True, no_log=True),</pre> |                |
| 🗋 contact_group.py | 400     | <pre>path=dict(type="str", required=True),</pre>                                                                                |                |
| 🗋 discovery.py     | 408     | name=dict(                                                                                                    |                |
| 🗋 downtime.py      | 409     | type="str",                                                                                                    |                |
|                    | 410     | required=False,                                                                                                    |                |
| 🗋 folder.py        | 411     | aliases=["title"],                                                                                                    |                |
| 🗋 host.py          | 412     | ),                                                                                                    |                |
| host_group.py      | 413     | <pre>attributes=dict(type="raw", required=False), remove_attributes=dict(type="raw", required=False),</pre>                     |                |
| ilost_group.py     | 415     | update_attributes=dict(type='raw', required=False),                                                                             |                |
| password.py        | 416     | state=dict(                                                                                                    |                |
| 🗋 rule.py          | 417     | type="str", required=False, default="present", choices=["present                                                                | ", "absent"]   |
|                    | 418     | ),                                                                                                    |                |
| Service_group.py   | 419     | )                                                                                                    |                |
| 🗋 tag_group.py     | 420     |                                                                                                    |                |
| D timeseried mu    | 421     | <pre>module = AnsibleModule(argument_spec=module_args, supports_check_mode=Tri </pre>                                           | ue)            |
| 🗋 timeperiod.py    | 422     | _exit_if_missing_pathlib(module)                                                                                                |                |
| 🗋 user.py          | 424     | Toward to a stand been end updated                                                                                              |                |
| 🗅 _initpy          | 425     | # Create an API object that contains the current and desired state                                                              |                |
|                    | 426     | current_folder = FolderAPI(module)                                                                                              |                |
| > 🛅 roles          | 427     |                                                                                                    |                |
| > 🛅 scripts        | 428     | result = RESULT(                                                                                                    |                |
| > 🖿 tests          | 429     | <pre>http_code=0, msg="No changes needed.",</pre>                                                                               |                |
| > ests             | 430     | msg="No changes needed.",<br>content="",                                                                                        |                |
| 🗋 .ansible-lint    | 432     | etag="",                                                                                                    |                |
| 🗋 .gitattributes   | 433     | failed=False,                                                                                                    |                |
|                    | 434     | changed=False,                                                                                                    |                |
| 🗋 .gitignore       | 435     | )                                                                                                    |                |
| 🗋 .yamllint        | 436     |                                                                                                    |                |
| CHANGELOG.rst      | 437     | <pre>desired_state = current_folder.params.get("state") if current_folder_state == "present";</pre>                             |                |
|                    | 438     | <pre>if current_folder.state == "present":     result = resultreplace(</pre>                                                    |                |
| CODEOWNERS         | 439     | msg="Folder already exists with the desired parameters."                                                                        |                |
| CODE_OF_CONDUCT.n  |         | )                                                                                                    |                |
|                    | 442     | <pre>if desired_state == "absent":</pre>                                                                                        |                |
| COMMUNITY.md       | 443     | result = current_folder.delete()                                                                                                |                |
| CONTRIBUTING.md    | 444     | <pre>elif current_folder.needs_update():</pre>                                                                                  | Folder Module  |
|                    | 445     | result = current_folder.edit()                                                                                                  | rup modulo fun |
| LICENSE            | 446     | <pre>elif current_folder.state == "absent":<br/>result = resultreplace(msg="Folder already absent.")</pre>                      | run_module fun |
| 🗋 Makefile         | 447     | <pre>if desired_state in ("present"):</pre>                                                                                     |                |
| README.md          | 449     | result = current_folder.create()                                                                                                |                |
|                    | 450     | and a second second second second Ma                                                                                            |                |
| SECURITY.md        | 451     | <pre>module.exit_json(**result_as_dict(result))</pre>                                                                           |                |
| SUPPORT.md         | 452     |                                                                                                    |                |

Folder Module (2/3) run\_module function called by Ansible

|                                                                                                    | modules                                                                                                    | 199 🗸 class FolderAPI(CheckmkAPI):                   |                                                              |
|----------------------------------------------------------------------------------------------------|----------------------------------------------------------------------------------------------------|------------------------------------------------------|--------------------------------------------------------------|
| <ul> <li></li></ul>                                                                                                    | [ʰ init .pv                                                                                                    |                                                      |                                                              |
| halanype                                                                                                    |                                                                                                    |                                                      |                                                              |
| - overlapper         - (set/.setred*justred*justred*ju                                                                                                    |                                                                                                    |                                                      |                                                              |
| ontools_group.py         ontools_group.py         ontools_group.py<                                                                                                    | 🕒 bakery.py                                                                                                    |                                                      |                                                              |
| L stooksypp         L stooksypp                                                                                                    | 🗋 contact_group.py                                                                                               | 206 self.params.get("path")                          |                                                              |
| i downowie gy         i downowie gy         i downow                                                                                                    | 🗅 discovery.py                                                                                                   |                                                      |                                                              |
| in indexity         if if part parame.pr(vp):           in body         if if part parame.pr(vp):           in body         if if part parame.pr(vp):           in body         if if if parame.pr(vp):           in body         if if if parame.pr(vp):           in body         if if if parame.pr(vp):           in body         if if if parame.pr(vp):           in body         if if if parame.pr(vp):           in body         if if if parame.pr(vp):           in body         if if if parame.pr(vp):           in body         if if if parame.pr(vp):           in body         if if if parame.pr(vp):           in body         if if if if parame.pr(vp):           in body         if if if if parame.pr(vp):           in body         if if if if parame.pr(vp):           in body         if if if if parame.pr(vp):           in body         if if if if parame.pr(vp):           in body         if if if if parame.pr(vp):           in body         if if if if parame.pr(vp):           in body         if if if if parame.pr(vp):           in body         if if if if parame.pr(vp):           in body         if if if if parame.pr(vp):           in body         if if if if if parame.pr(vp):           in body         <                                                                                                    | 🗋 downtime.py                                                                                                    |                                                      |                                                              |
| hotzy         ist ist ist ist ist ist ist ist ist ist                                                                                                    | 🗅 folder.py                                                                                                    |                                                      |                                                              |
| <pre>h hut group by<br/>h hut group by<br/>h ut group by<br/>hut group by<br/>hut grou</pre> |                                                                                                    |                                                      |                                                              |
| passwordpr       200       petr_opt_optron()       petron()         in ule py       200       petron()       petron()         in ule py       200       petron()       petron()         in ule py       200       petron()       petron()         in use py       200       petron()       petron()         in use py       200       petron()       petron()         in use py       200       petron()       petron()         in use py       200       petron()       petron()         in use py       200       petron()       petron()         in use py       200       petron()       petron()         in use py       200       petron()       petron()         in use py       200       petron()       petron()       petron()         in use py       200       petron()       petron()       petron()         in use py       200       petron ()       petron()       petron()         in use py       200       petron ()       petron()       petron()         in use py       200       petron ()       petron ()       petron ()         in use py       200       petron ()       petron ()       petron ()<                                                                                                    | 1/4025 2005                                                                                                    | 213                                                  |                                                              |
| i pessonitudy         i pessonitudy         i pessonitudy           i pessonitudy         i pessonitudy         i pessonitudy           i pessonitudy         i pessonitudy         i pessonitudy           i pessonitudy         i pessonitudy         i pessonitudy           i pessonitudy         i pessonitudy         i pessonitudy           i pessonitudy         i pessonitudy         i pessonitudy           i pessonitudy         i pessonitudy         i pessonitudy           i pessonitudy         i pessonitudy         i pessonitudy           i pessonitudy         i pessonitudy         i pessonitudy           i pessonitudy         i pessonitudy         i pessonitudy           i pessonitudy         i pessonitudy         i pessonitudy           i pessonitudy         i pessonitudy         i pessonitudy           i pessonitudy         i pessonitudy         i pessonitudy         i pessonitudy           i pessonitudy         i pessonitudy         i pessonitudy         i pessonitudy         i pessonitudy           i pessonitudy         i pessonitudy         i pessonitudy         i pessonitudy         i pessonitudy         i pessonitudy           i pessonitudy         i pessonitudy         i pessonitudy         i pessonitudy         i pessonitudy         i                                                                                                    | Caller III                                                                                                    |                                                      |                                                              |
|                                                                                                    | 🗋 password.py                                                                                                    |                                                      |                                                              |
| i banke_grouppy       200       200         i dag_grouppy       200       setr-mode_warr(seg)         i dag_grouppy       200       setr-mode_warr(seg)         i dag_grouppy       200       setr-mode_warr(seg)         i dag_grouppy       200       setr-mode_warr(seg)         i dag_grouppy       200       return path.repixe(*r, *s=).repixe(**, *s=)         i date_py       200       return path.repixe(*r, *s=).repixe(**, *s=)         i date_py       200       return path.repixe(*r, *s=).repixe(***, *s=)         i date_py       200       return path.repixe(*r, *s=).repixe(***, *s=)         i date_py       200       return path.repixe(*r, *s=).repixe(***, *s=)         i date_py       200       return path.repixe(*r, *s=).repixe(***, *s=)         i date_py       200       return path.repixe(*r, *s=).repixe(***, *s=)         i date_py       200       return path.repixe(*r*, *s=).repixe(***, *s=)         i date_py       200       return change       setrice_py         j date_py       200       return change       setrice_py         j date_py       200       return changed_iten) > 0       setrice_py         i date_py       200       return resiti       Folder Module (3/3)         i CONMUNTYnd       200                                                                                                    | 🗅 rule.py                                                                                                    |                                                      |                                                              |
| immediation       20       set7.module.warn(mg)         immediation       25         immediation       25                                                                                                    | Service_group.py                                                                                                 |                                                      |                                                              |
| immegnid by       25         immegnid by       25         immegnid by       25<                                                                                                    | 🗅 tag_group.py                                                                                                   | <pre>220 &gt; def _verify_compatibility(self):</pre> |                                                              |
| userpy 222 > deforalize_path(self, path);  initpy 35   > loss 25   > loss 25   > strips 25   > strips 26  initpy 25   > loss 25   > strips 25   > loss 26  initpy 25   > loss 25   > strips 25  initpy 26  initpy 26   _initpy </td <td>🗅 timeperiod.py</td> <td></td> <td></td>                                                                                                    | 🗅 timeperiod.py                                                                                                  |                                                      |                                                              |
| initpy       25       return st(p.prenet).tow(), p.name         > inoles       255       defurize_path(eif, path);         > inoles       255       defurize_path(eif, path);         > inoles       255       defurize_path(eif, path);         > inoles       255       defurize_path(eif, path);         > inoles       255       defurize_path(eif);         > inoles       255       defdef                                                                                                    | Ch user.pv                                                                                                    |                                                      |                                                              |
| > roles       25       def _urize_pst((efr, pst)):         > scripts       26         > tests       25       25         > tests       25       27         _ ansible-lint       26       27         _ gitatributes       26       7         _ gitatributes       26       7         _ gitatributes       26       7         _ gitatributes       27       def _detc.t_changes(self):         _ gitatributes       28       return changes         _ gitatributes       28       return changes         _ gitatributes       28       return changes         _ gitatributes       28       return changes         _ gitatributes       28       return changes         _ gitatributes       28       return changes         _ gitatributes       29       def _detc.trim changes         _ GODE_OF_SCNDUCT.md       29       def _detc.conspectives return langestrimes) > 0         _ CODE_OF_CONDUCT.md       33       return langestrimes) > 0         _ GOMUNINT/md       335       def return result         _ LENSE       35       def return result         _ README.md       355       def retute(self):         _ README.md                                                                                                    |                                                                                                    |                                                      |                                                              |
| > stripts       200         > tests       265         > tests       265         - ansible-lint       265         - gitatributes       266         - gitatributes       266         - gitatributes       266         - gitatributes       266         - gitatributes       266         - gitatributes       266         - gitatributes       266         - gitatributes       266         - gitatributes       266         - GotoScience       267         - GotoScience       267         - GotoScience       267         - GotoScience       267         - GotoScience       267         - GotoScience       267         - GotoScience       267         - GotoScience       267         - GotoScience       267         - GotoScience       267         - GotoScience       267         - GotoScience       268         - GotoScience       268         - GotoScience       268         - GotoScience       253         - GotoScience       255         - GotoScience       254         - Makefile<                                                                                                    |                                                                                                    |                                                      |                                                              |
| <ul> <li>beta</li> <li>control</li> <li>control</li> <li< td=""><td></td><td></td><td></td></li<></ul>                                                                                                    |                                                                                                    |                                                      |                                                              |
| <ul> <li>tets</li> <li>265 m</li> <li>265 m</li> <li>266</li> <li>267 &gt; def_detect_changes(set7):</li> <li>277 &gt; def_detect_changes(set7):</li> <li>277 &gt; def_get_current(set7):</li> <li>277 &gt; def_get_current(set7):</li> <li>277 &gt; def_get_current(set7):</li> <li>277 &gt; def_get_current(set7):</li> <li>277 &gt; def_get_current(set7):</li> <li>277 &gt; def_get_current(set7):</li> <li>277 &gt; def_get_current(set7):</li> <li>277 &gt; def_get_current(set7):</li> <li>277 &gt; def_get_current(set7):</li> <li>277 &gt; def_get_current(set7):</li> <li>277 &gt; def_check_output(set7, mode):</li> <li>277 &gt; def_check_output(set7, mode):</li> <li>277 &gt; def_check_output(set7, mode):</li> <li>277 &gt; def_check_output(set7, mode):</li> <li>277 &gt; def_check_output(set7):</li> <li>276 output(set7):</li> <li>276 output(set7):</li> <li>27</li></ul>                                                                                                    | > 📄 scripts                                                                                                    |                                                      |                                                              |
|                                                                                                    | > 📄 tests                                                                                                    |                                                      |                                                              |
|                                                                                                    | 🗋 .ansible-lint                                                                                                  |                                                      |                                                              |
|                                                                                                    | 🗅 .gitattributes                                                                                                 |                                                      |                                                              |
| .yamilint 227   . CHANGELOG.rst 322   . CHANGELOG.rst 322   . CODEOWNERS 330   . CODE_OF_CONDUCT.md 332   . CODE_OF_CONDUCT.md 332   . COMMUNITY.md 333   . CONTRIBUTING.md 335   . LICENSE   . Makefile 335   . Makefile 335   . Makefile 337   . README.md 374   . SECURITY.md 375   . SECURITY.md 385   . SECURITY.md 385   . SECURITY.md 385   . SECURITY.md 385                                                                                                    |                                                                                                    | 296                                                  |                                                              |
| CHANGELOG.rst 322   CODEOWNERS 322   CODE_OF_CONDUCT.md 322   def needs_update(self):   323 return len(selfchanged_items) > 0   334   CONTRIBUTING.md   CONTRIBUTING.md   LICENSE   Makefile   Makefile   Makefile   S55 > def edit(self):   373   74   SECURITY.md     SECURITY.md     SECURITY.md                                                                                                    |                                                                                                    |                                                      |                                                              |
| CODEOWNERS       0012 y out plate(setf):         CODE_OF_CONDUCT.md       331         CODE_OF_CONDUCT.md       332         COMMUNITY.md       333         CONTRIBUTING.md       335 > def create(self):         LICENSE       353         Makefile       355 > def deit(self):         Makefile       355 > def deit(self):         README.md       373         SECURITY.md       385 m return result                                                                                                    |                                                                                                    |                                                      |                                                              |
| CODE_OF_CONDUCT.md 332   CODE_OF_CONDUCT.md 332   def needs_update(self):   COMMUNITY.md   333   cONTRIBUTING.md   CONTRIBUTING.md   10 CONTRIBUTING.md   11 LICENSE   12 Makefile   135 > def edit(self):   137 = )   12 README.md   35 = return result   FolderAPI class defines how to create/update/delete a folder                                                                                                    |                                                                                                    |                                                      |                                                              |
| CODE_OF_CONDUCT.md 332 def need5_update(self):   COMMUNITY.md 333 return len(self,_changed_items) > 0   CONTRIBUTING.md 335 > def create(self):   CONTRIBUTING.md 335 > def create(self):   LICENSE 355 > def edit(self):   Makefile 355 > def edit(self):   TREADME.md 373   SECURITY.md 385                                                                                                    | CODEOWNERS                                                                                                    |                                                      |                                                              |
| COMMUNITY.md 334   CONTRIBUTING.md 335 > def create(self):   353 m return result 353 m return result   LICENSE 354   Makefile 355 > def edit(self):   373 m ) 373 m )   README.md 375 > def delete(self):   385 m return result                                                                                                    | CODE_OF_CONDUCT.md                                                                                               |                                                      |                                                              |
| CONTRIBUTING.md       335 > def create(self):       Folder Module (3/3)         LICENSE       55 > def edit(self):       Folder API class defines how to create/update/delete a folder         Makefile       355 > def edit(self):       FolderAPI class defines how to create/update/delete a folder         README.md       374 >       385 m return result                                                                                                    | COMMUNITY.md                                                                                                    |                                                      |                                                              |
| LICENSE   Makefile   Makefile   README.md   375 > def delte(self):   375 > def delte(self):   385 m return result   FolderAPI class defines how to create/update/delete a folder                                                                                                    | CONTRIBUTING.md                                                                                                  |                                                      | Folder Medule (2/2)                                          |
| Makefile       355 > def edit(self):       FOIDERAPI Class defines now to create/update/delete a folder         README.md       374         SECURITY.md       385 m return result                                                                                                    | LICENSE                                                                                                    |                                                      |                                                              |
| 373       373         README.md       374         375       def delete(self):         385       cm return result                                                                                                    | and the second second second second second second second second second second second second second second second |                                                      | FolderAPI class defines how to create/update/delete a folder |
| 375 > def delete(self):       385 mm       return                                                                                                    | -                                                                                                    | 373 💼 )                                              |                                                              |
| SECURITY.md 385 cm return result                                                                                                    |                                                                                                    |                                                      |                                                              |
| SUPPORT.md 386                                                                                                    | SECURITY.md                                                                                                    | 385 🚥 return result                                  |                                                              |
| 387                                                                                                    | SUPPORT.md                                                                                                    |                                                      |                                                              |

```
def _detect_changes(self):
267 V
                current_attributes = self.current.get("attributes", {})
268
                desired_attributes = self.desired.copy()
269
                changes = []
270
271
272
                if desired attributes.get("update attributes"):
273
                    merged_attributes = dict_merge(
274
                        current_attributes, desired_attributes.get("update_attributes")
275
276
277
                    if merged_attributes != current_attributes:
                        desired_attributes["update_attributes"] = merged_attributes
278
279
                        changes.append("update attributes")
280
                if desired_attributes.get(
281
282
                    "attributes"
                ) and current_attributes != desired_attributes.get("attributes"):
283
                    changes.append("attributes")
284
285
                if self.current.get("title") != desired attributes.get("title"):
286
287
                    changes.append("title")
288
289
                if desired_attributes.get("remove_attributes"):
                    for a in desired_attributes.get("remove_attributes"):
290
                                                                             Folder Module Challenges (1/2)
291
                        if current_attributes.get(a):
                                                                             Detect the differences between desired and current parameters
292
                            changes.append("remove attributes")
                            break
293
294
295
                return changes
```

```
def _verify_compatibility(self):
220 ~
                # Check if parameters are compatible with CMK version
221
               if (
222
                    sum(
223
224
225
                            1
                            for el in ["attributes", "remove_attributes", "update_attributes"]
226
227
                            if self.module.params.get(el)
228
229
                    > 1
230
               ):
231
232
                    ver = self.getversion()
233
234
                    msg = (
                        "As of Check MK v2.2.0p7 and v2.3.0b1, simultaneous use of"
235
                        " attributes, remove_attributes, and update_attributes is no longer supported."
236
237
238
                    if ver >= CheckmkVersion("2.2.0p7"):
239
240
                        result = RESULT(
241
                            http_code=0,
242
                            msg=msg,
                            content="",
243
244
                            etag="",
                            failed=True,
245
                            changed=False,
246
                                                                                    Folder Module Challenges (2/2)
247
                                                                                    REST API behavior sometimes depends on the Checkmk version
                        self.module.exit_json(**result_as_dict(result))
248
249
                    else:
                        self.module.warn(msg)
250
251
```

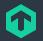

## **Our Community** With a <del>little</del> lot of help from our friends.

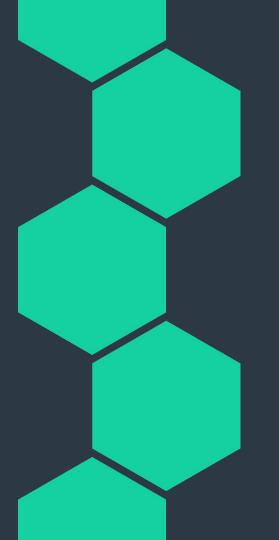

## **Statistics**

Because nerds love stats.

48+

Releases

23+

#### Contributors

## 86+

GitHub Stars

## 3800+

Commits

## **Our Intention** Why did we start this community project?

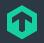

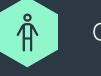

### Collect & Unify

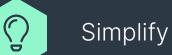

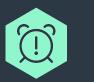

#### Save time

## To boldly go... What is our vision for this community project?

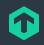

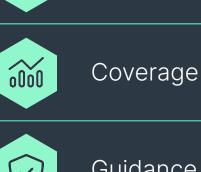

了

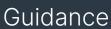

Empowerment

## The pioneers

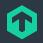

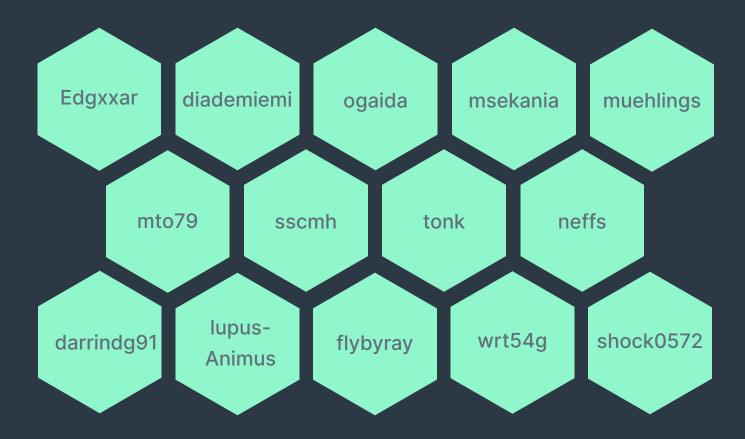

## The pioneers

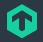

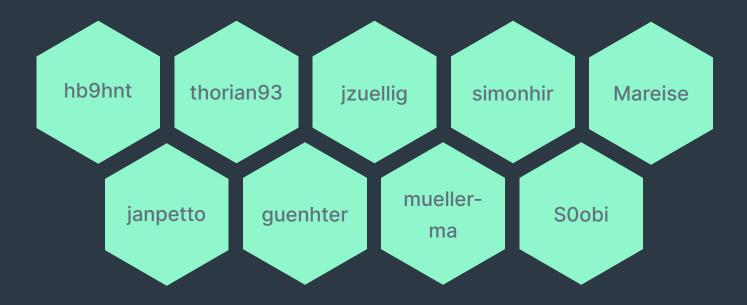

## Please **do** try this at home!

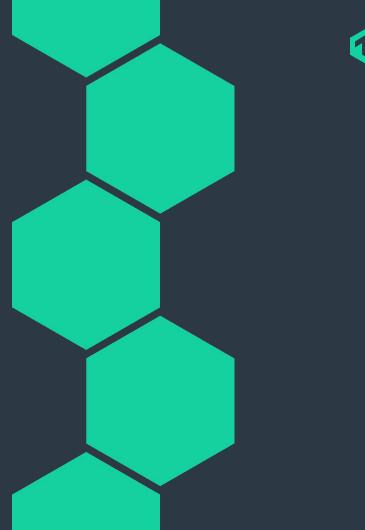

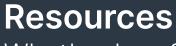

What's where?

 Ansible Collection Repository: <u>https://checkmk.io/collection-repo</u>

 Ansible Galaxy: <u>https://checkmk.io/ansible-galaxy</u>

Forum: <u>https://checkmk.io/forum-ansible</u>

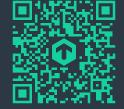

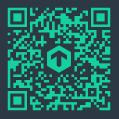

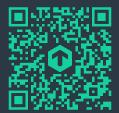

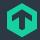

## Thank you! Vielen Dank!

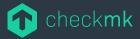

Checkmk GmbH Kellerstraße 27 81667 München Germany

Web — checkmk.com E-Mail — lars.getwan@checkmk.com